## Instituto Superior de Engenharia do Porto

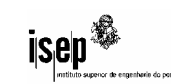

Departamento de Engenharia Informática Administração de Sistemas

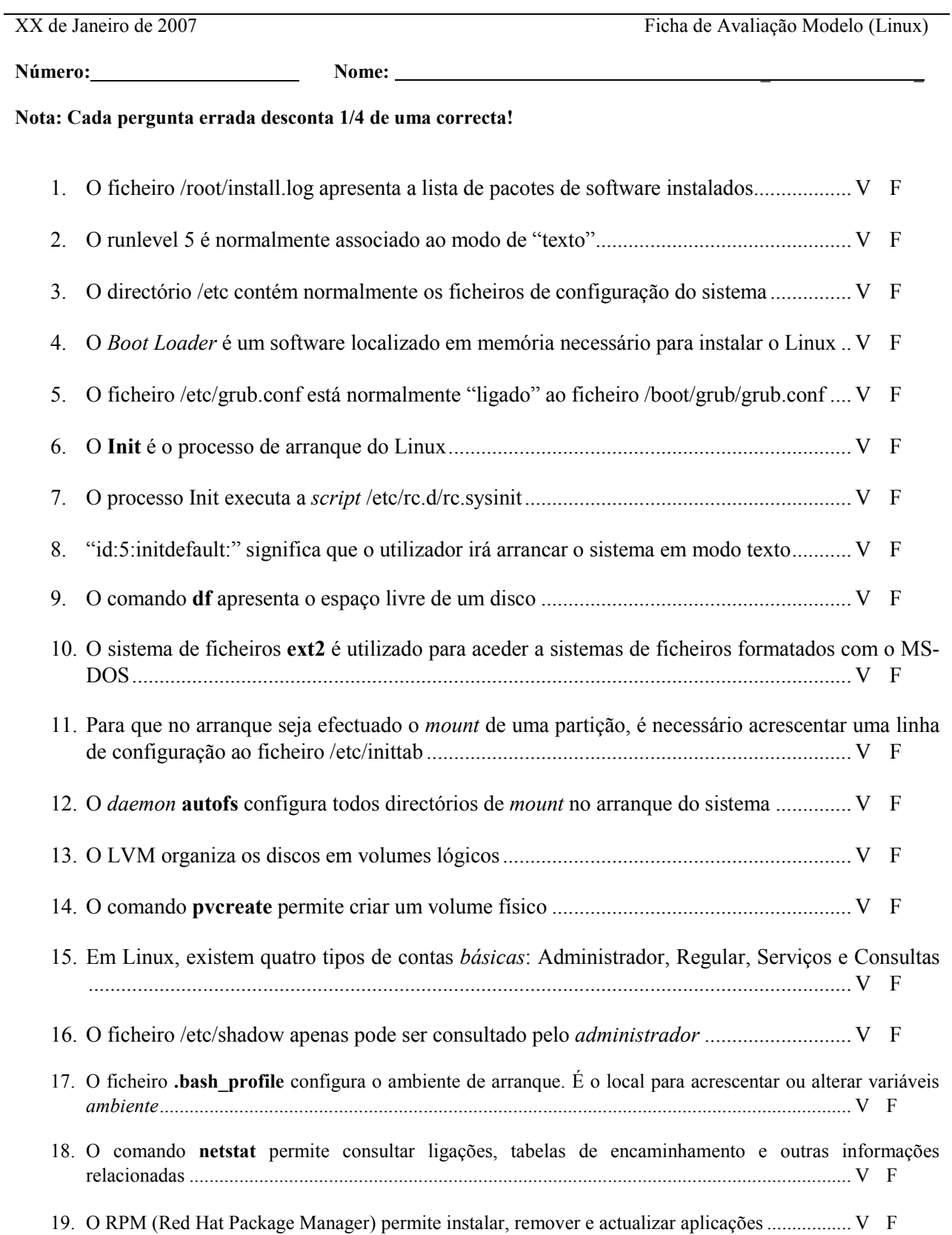

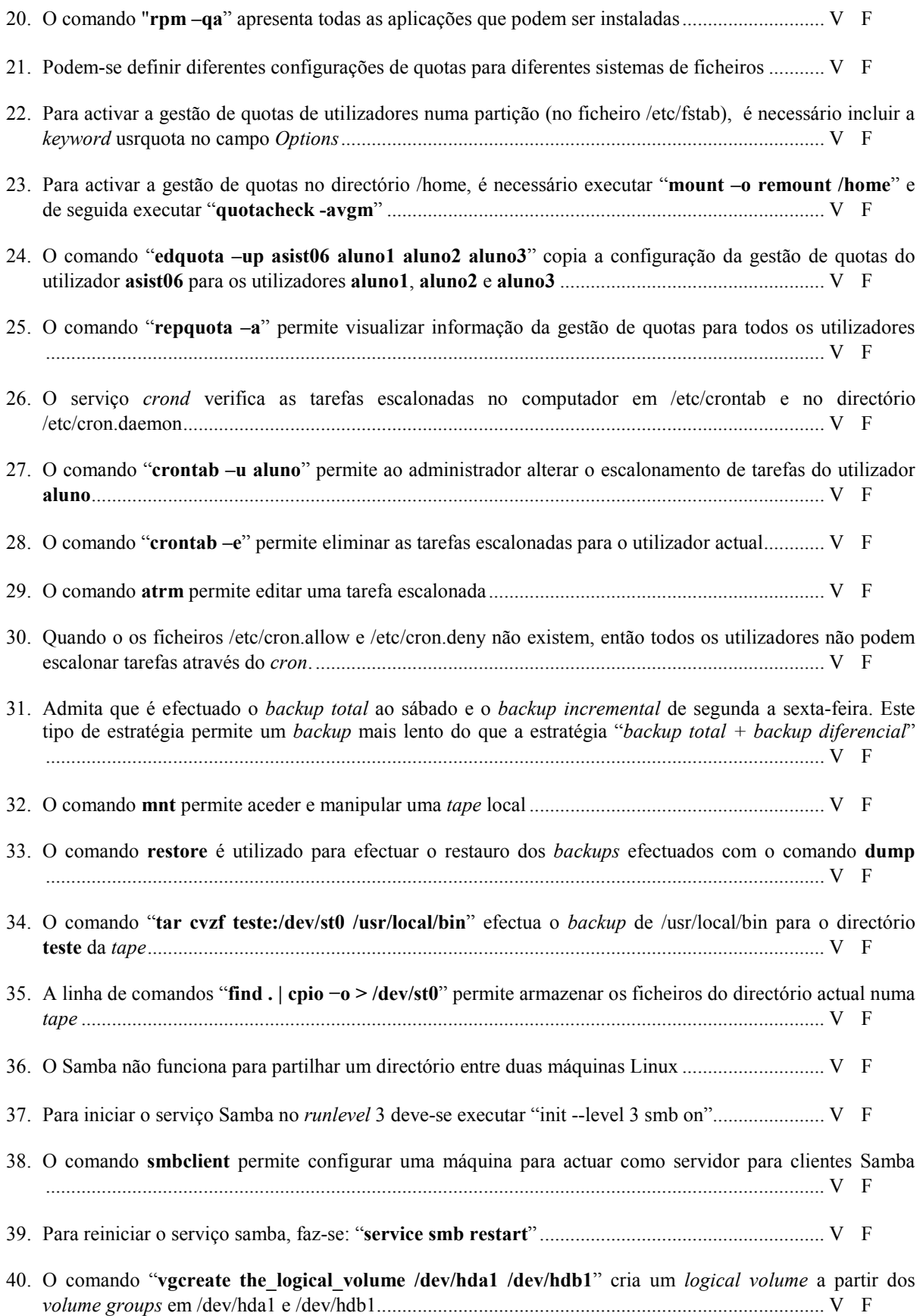